$25 \times 2$  $C_{5,10}$ .<br>۱۰ (متر اختیار0 (٤) هسا ۱۵۰  $\alpha$ المقرر مقرر اختيارى 4 مساحة حامعة المنه فية كود المقرر : \*\*\*\*\* كلية الهندسة ــ شبين الكوم الفرقة : الرابعة مدنى قسم الهندسة المدنية : 3 ساعات زمن الامتحان امتحان الفصل الدراسي الأول2013-2014م درجة الامتحان الكلية : 70 درجة التاريخ: 2014/1/20 م

(الإمتحان يتكون من أربعة أسنلة في صفحتين)

أجب عن الأسنلةالتالية:

السوال الأول: درجة السوال[18 درجة]

وضيح بلختصار ما يلي :

أ- أهم استخدامات وفوائد نظم تحديد المواقع بالأقمار الصناعية . ب- مكو نات نظام الملاحة الأمريكي GPS ووظيفة وخصائص تلك المكونات . ج- النظم العالمية لتحديد الموقع بالأقمار الصناعية مع توضيح خواص ومزايا كل منها. د- كيفية التز امن بين ساعات القمر الصناعي وجهاز الاستقبال . و - الحالات الرئيسية لتحديد المواقع في الأرصاد المسلحية باستخدام نظام تحديد المواقع GPS.

## السوال الثاني: درجة السوال[17 درجة]

ثلاث نقط مثلثات : أ ، ب ، ج معلوم إحداثياتهم بالمقر كالتالمي : أ (1000 ، 1000) ، ب (6000 ، -2500) ، ج (9000 ، 5500) متراً ، والمطلوب تعيين إحداثيات نقطة جديدة "د" ، وقد قيست الأطوال من النقط المعلومة إلى نقطة "د" فكانت : الخط أ د = 4079.22 متر ، الخط ب د = 4414.75 متر ، الخط ج د = 5449.32 متر . عين إحداثيات النقطة "د" بالطريقة التقريبية ثم بطريقة المعادلات البارامترية .

## Question 3 (20 marks)

- (a) With details give complete definition of a Geographical Information System.
- (b) Describe the GIS key elements.
- (c) Discuss GIS data types.
- (d) Given the vector representation of a simple graphic record in the figure 1.
	- Analyze the graphic record into its fundamental elements describing the Ĩ. identifiers of each fundamental elements.

 $\mathbf{P}$ 

Investigate the topological functions in the figure 1. ii.

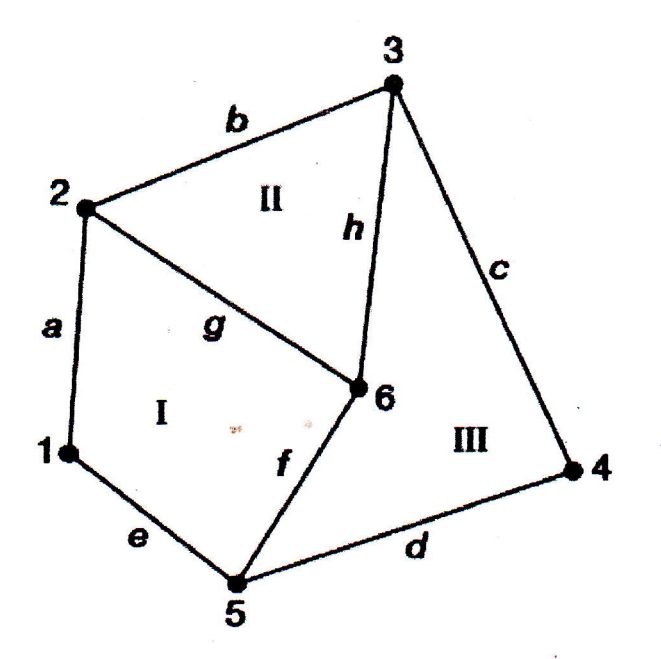

Figure 1: Vector representation of a simple graphic record

## **Question 4 (15 marks)**

- (a) Explain GIS overlay concept.
- (b) In details describe GIS data sources.
- (c) Using sketches as appropriate write short notes about each of the following:
	- a. Using sight rail in sewerage construction
	- b. Using profile boards in construction of buildings
- (d) Using sketches describe the setting out operations using a theodolite and tape.

| هذا الامتحان بقيس المغرجات التطيمية المستهدفة التقية |        |            |                   |  |  |        |        |                          |                                    |  |
|------------------------------------------------------|--------|------------|-------------------|--|--|--------|--------|--------------------------|------------------------------------|--|
|                                                      |        | . .        |                   |  |  |        |        | $7 - 20$                 | $\sim$ $\sim$ $\sim$ $\sim$ $\sim$ |  |
|                                                      | $c8-1$ | $\Delta$ . |                   |  |  | $b5-2$ | $b4-1$ | $25 -$                   | a2-                                |  |
| ات الاحتر افية                                       |        |            | المعار ات الفك بة |  |  |        |        | مهار ات المعر فة و الفهم |                                    |  |

مع كطيب التعنيات بالنجاح